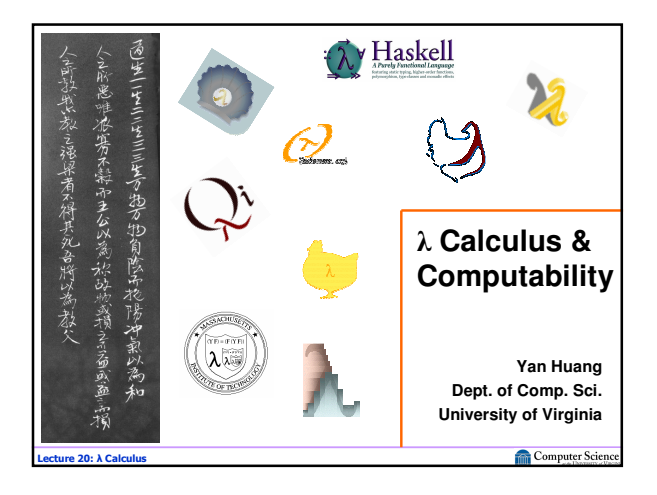

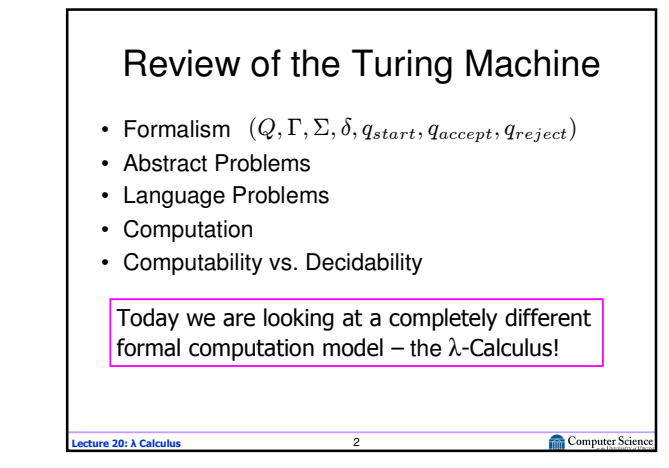

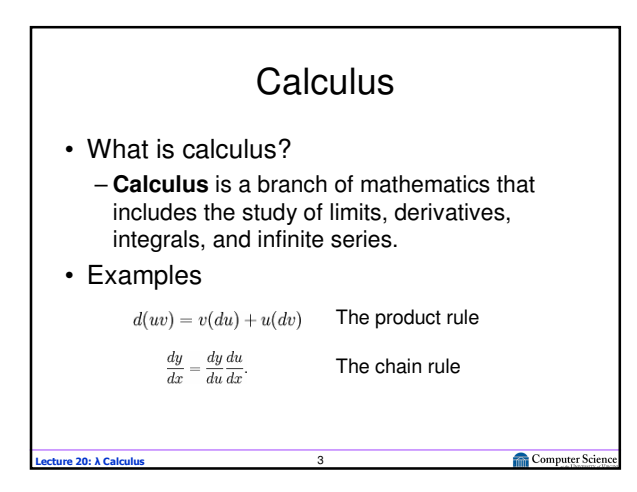

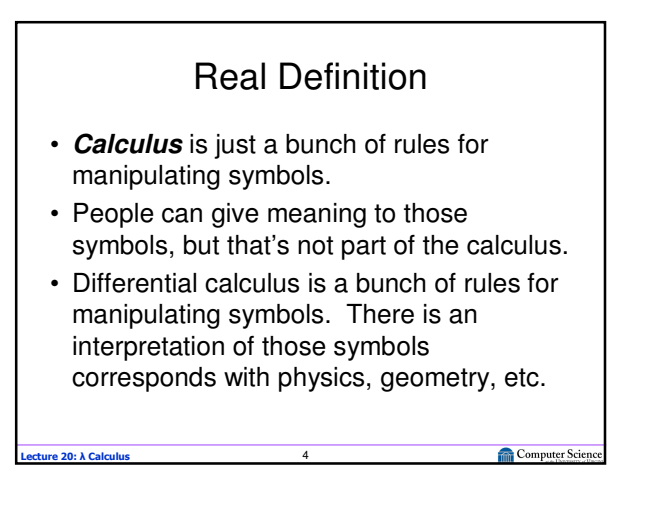

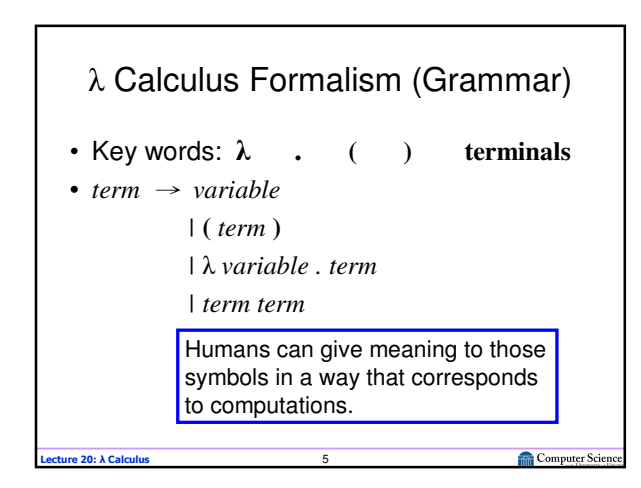

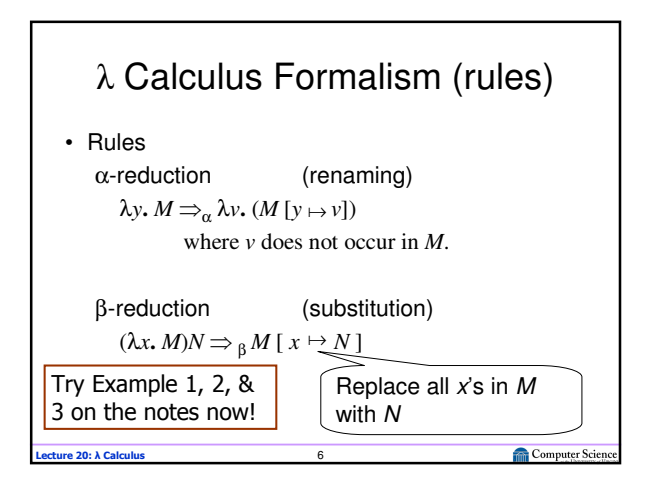

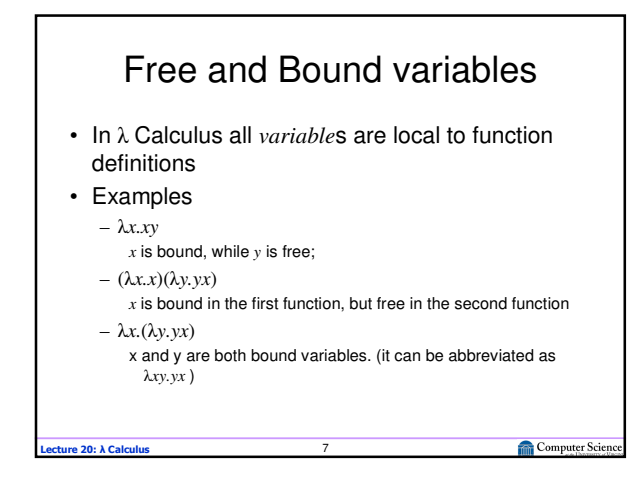

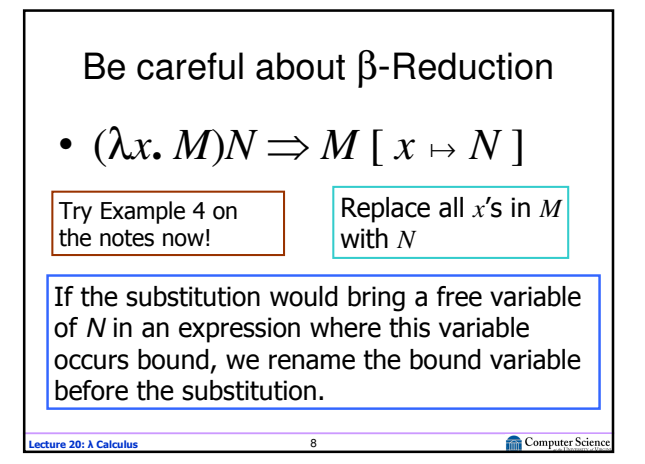

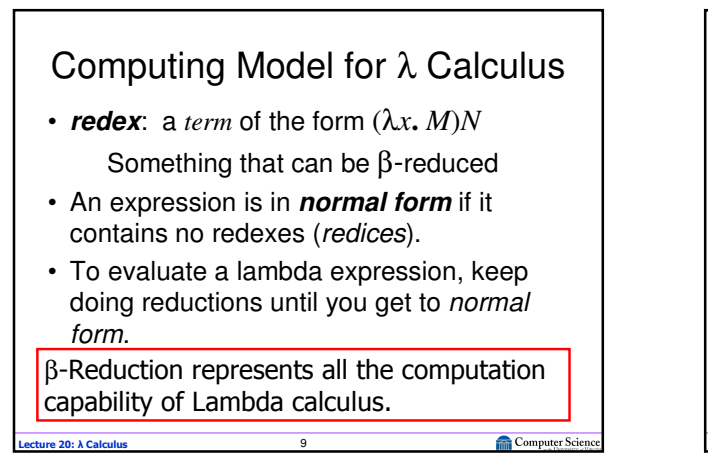

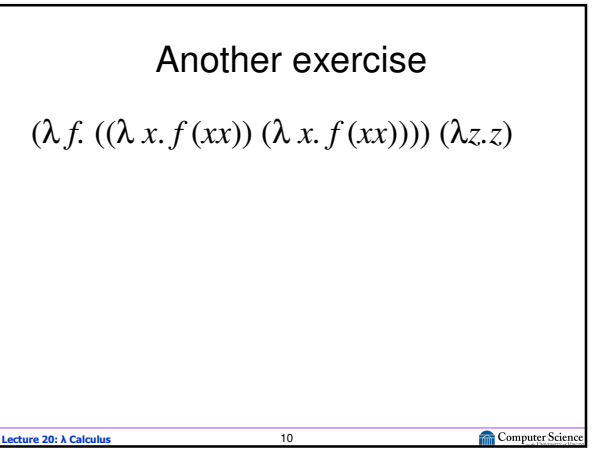

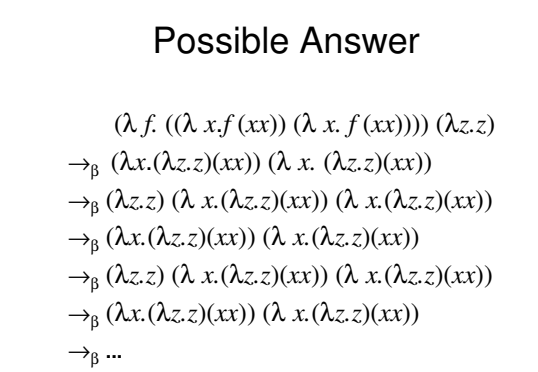

Computer Scien

re 20: λ Calculu

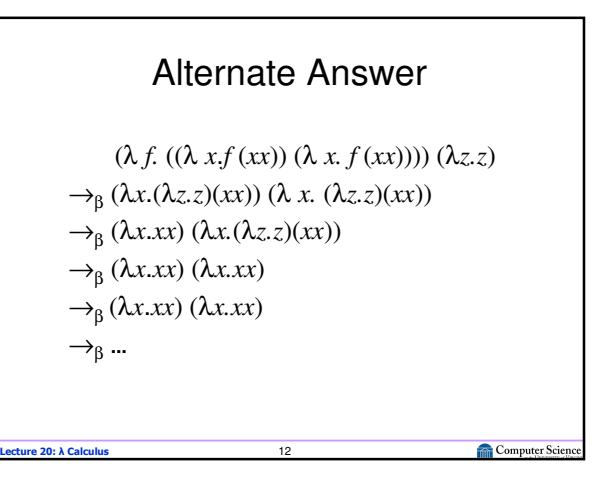

## Be Very Afraid!

- Some λ-calculus terms can be β-reduced forever!
- The order in which you choose to do the reductions might change the result!

## Take on Faith • All ways of choosing reductions that reduce a lambda expression to normal form will produce the same normal form (but some might never produce a normal form). • If we always apply the outermost lambda first, we will find the normal form if there is one. – This is normal order reduction – corresponds to normal order (lazy) evaluation

Computer Science

**Le 20: λ Calculus** 

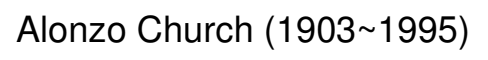

Lambda Calculus Church-Turing thesis

**Lecture 20: λ Calculus** 13

*If an algorithm (a procedure that terminates) exists then there is an equivalent Turing Machine or applicable* λ*-function for that algorithm.* 

Lecture 20: λ Calculus 15

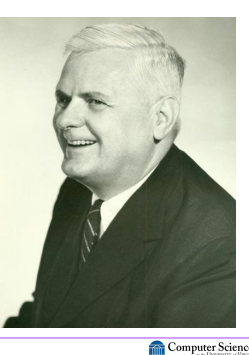

Computer Science

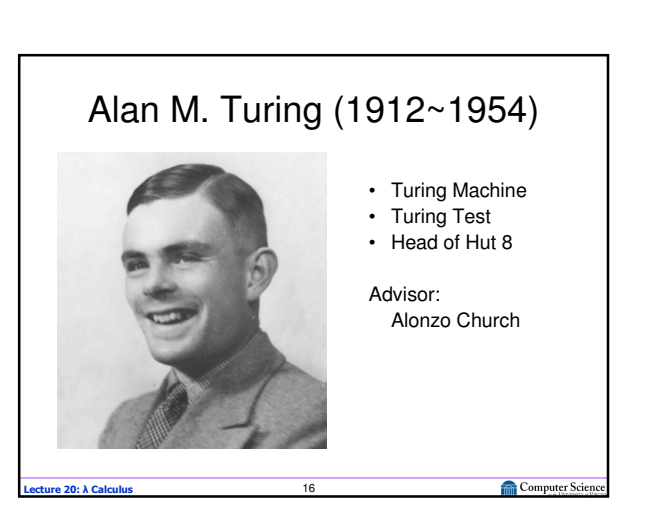

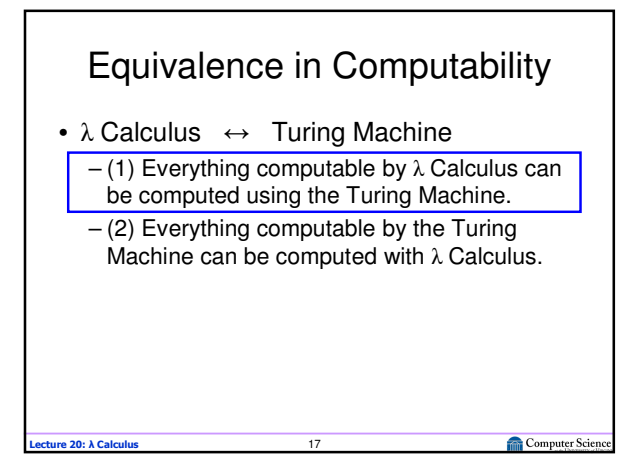

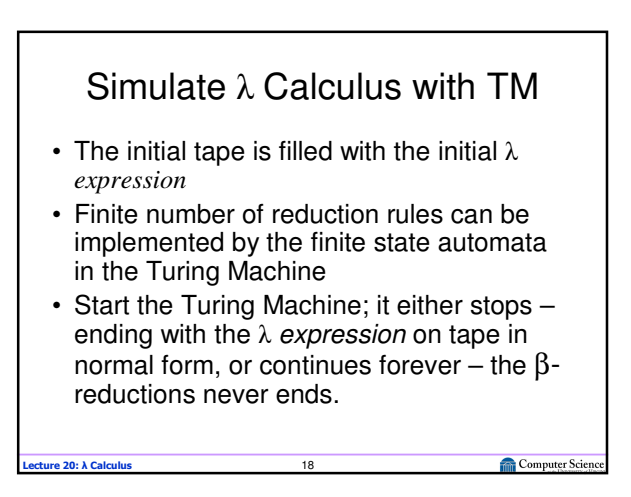

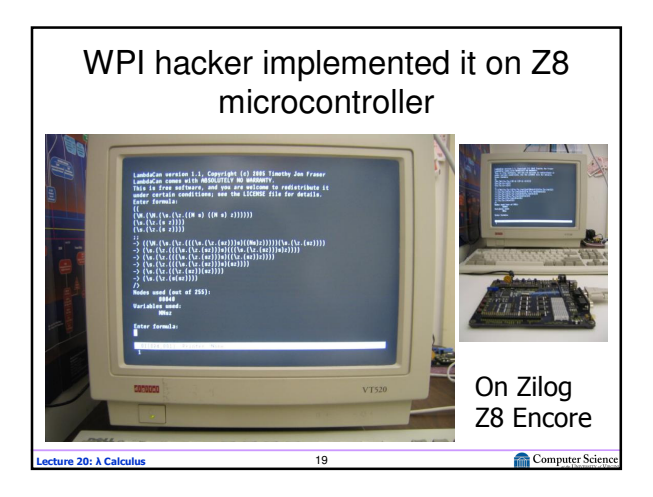

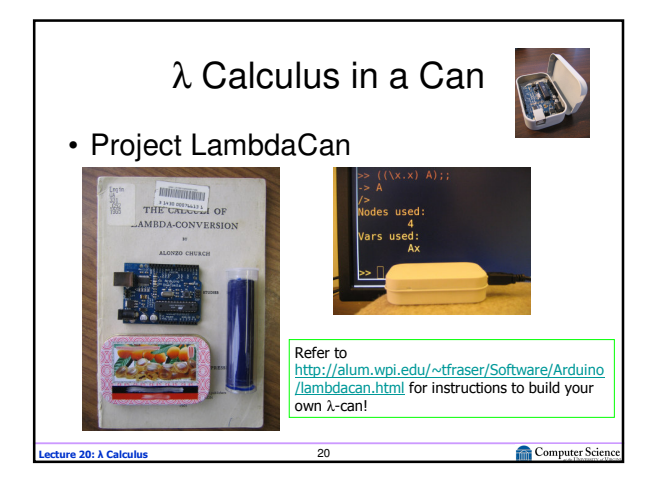

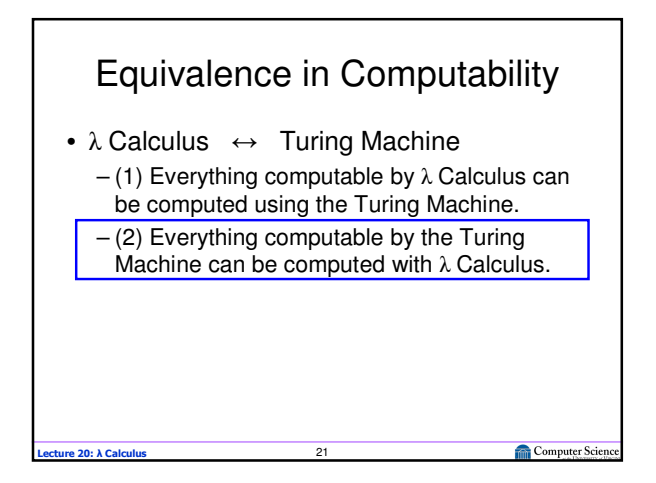

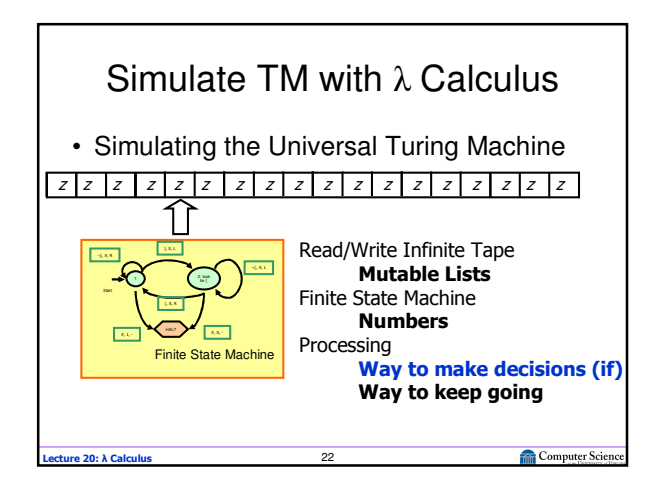

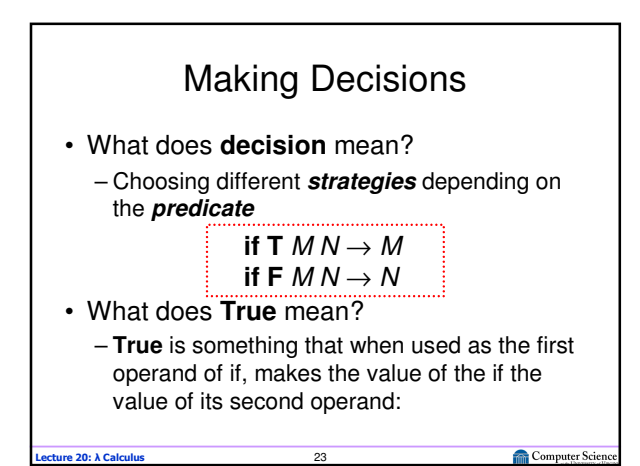

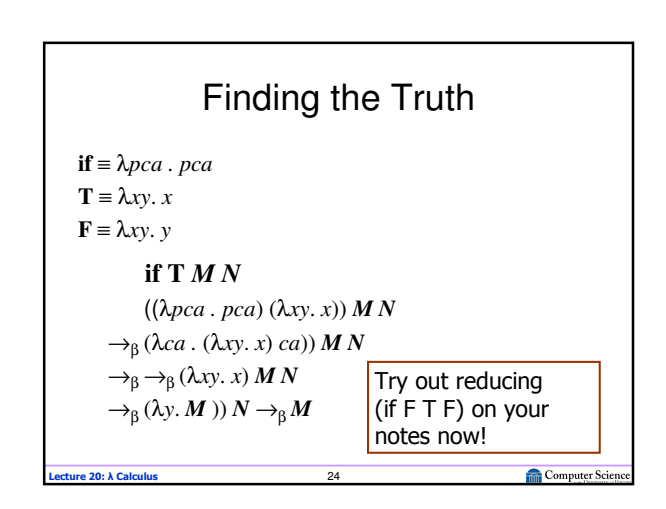

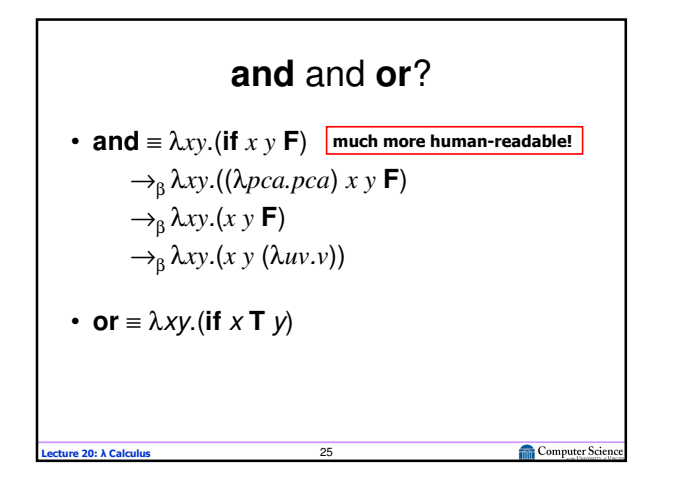

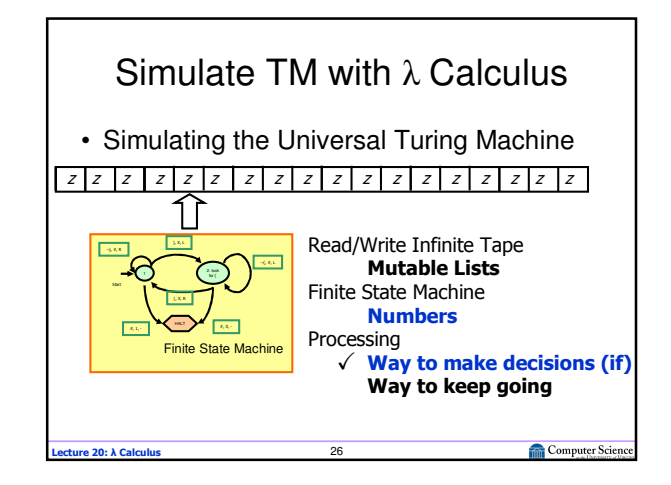

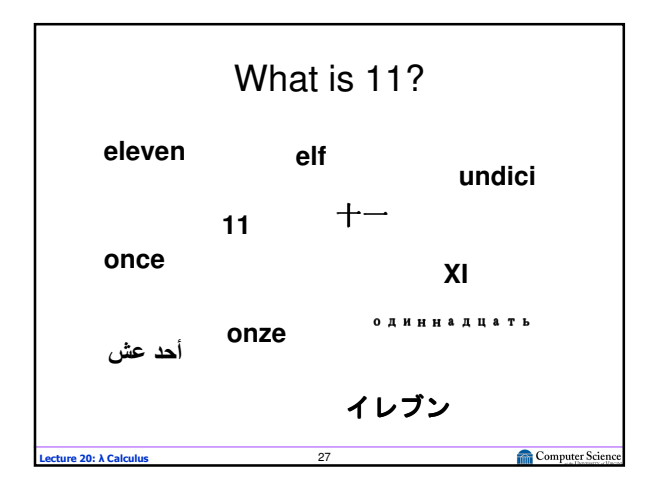

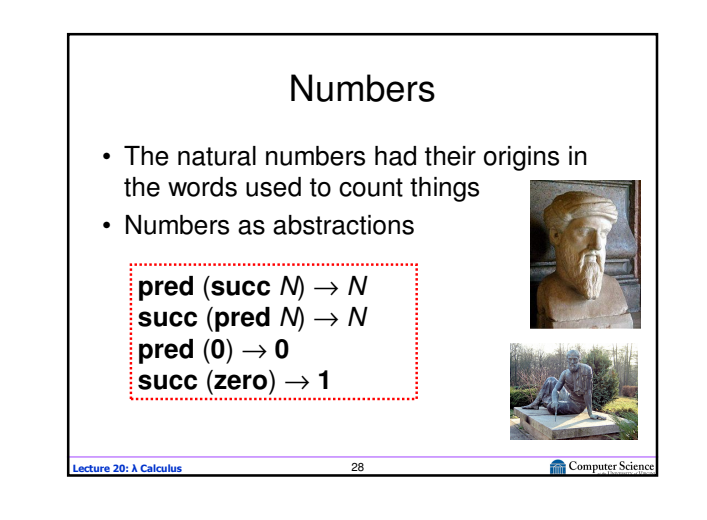

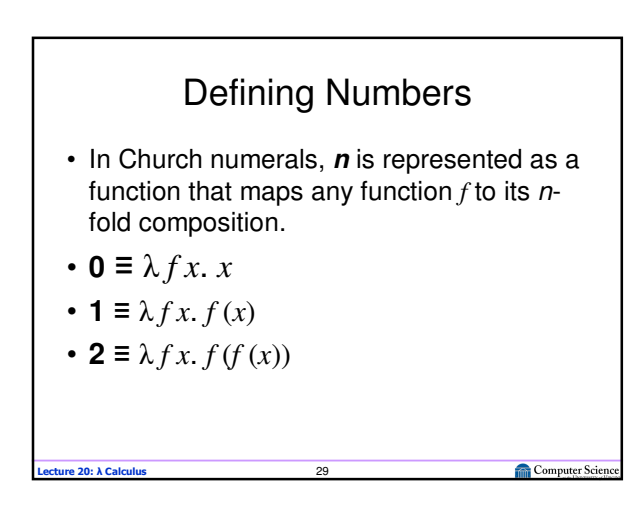

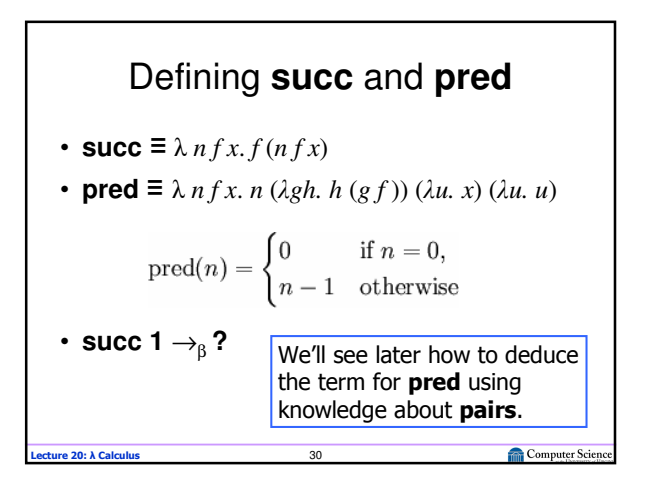

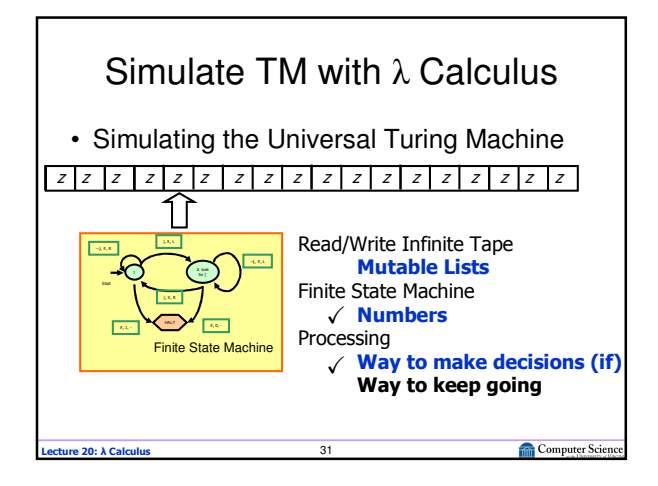

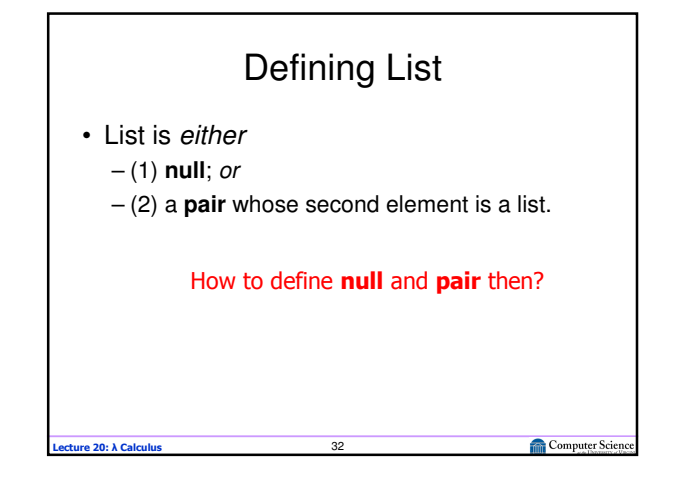

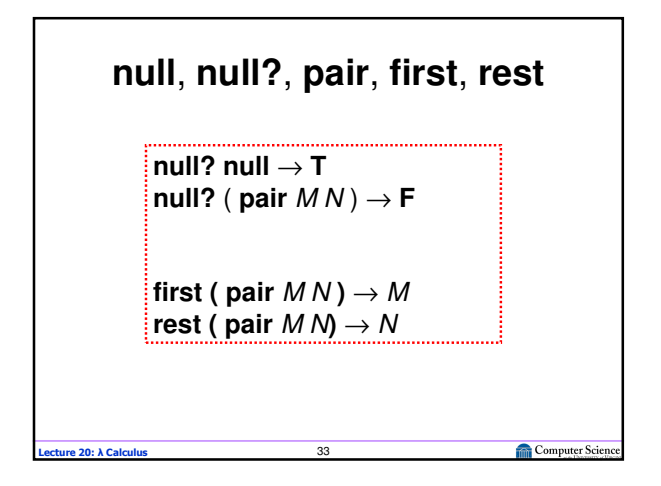

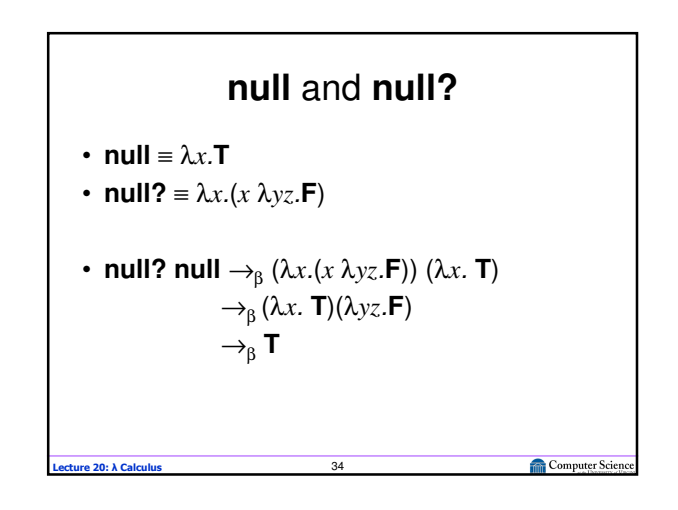

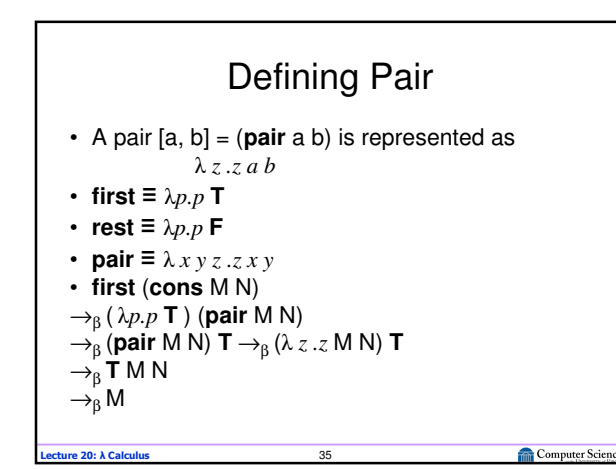

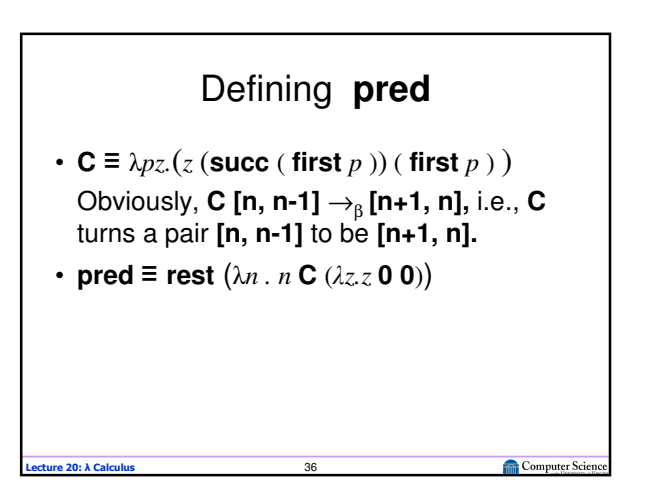

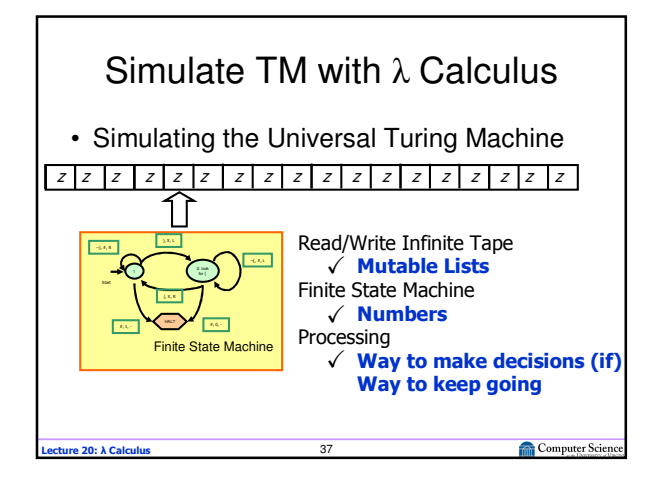

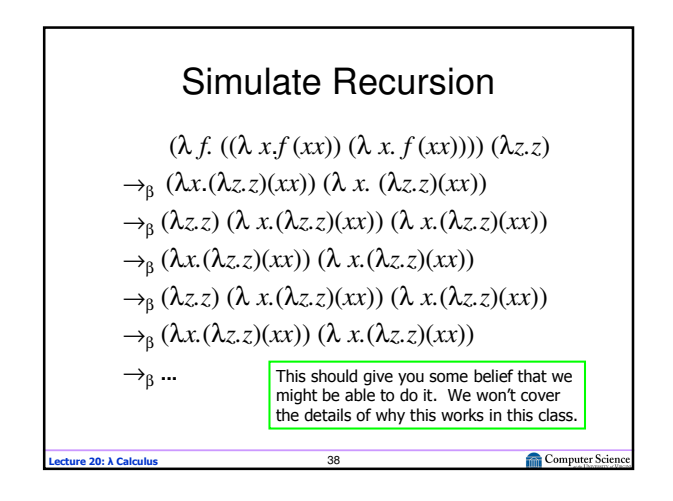

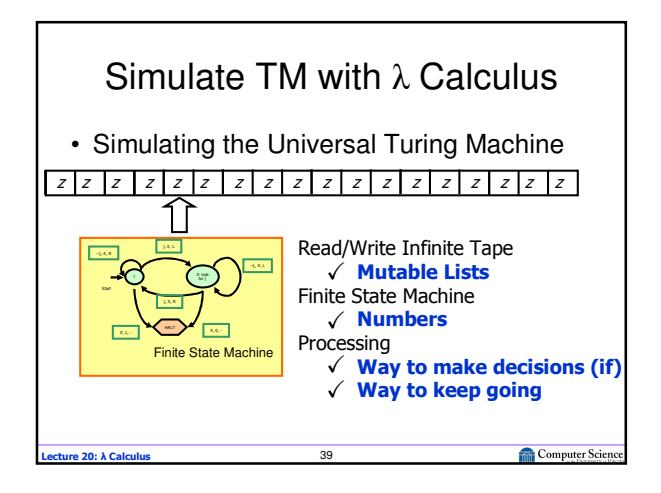

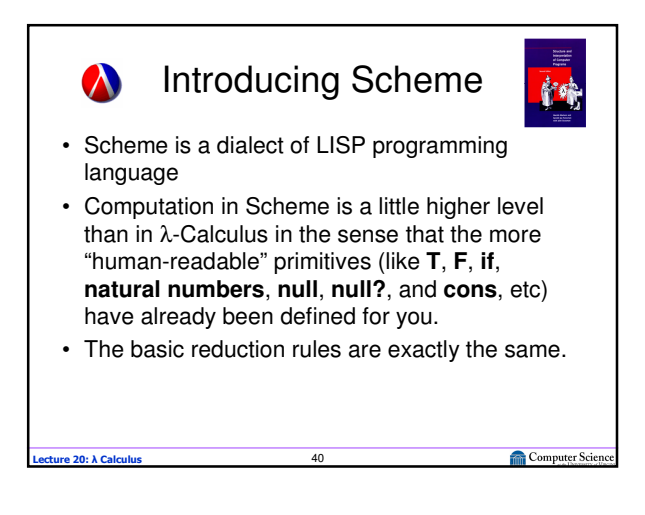

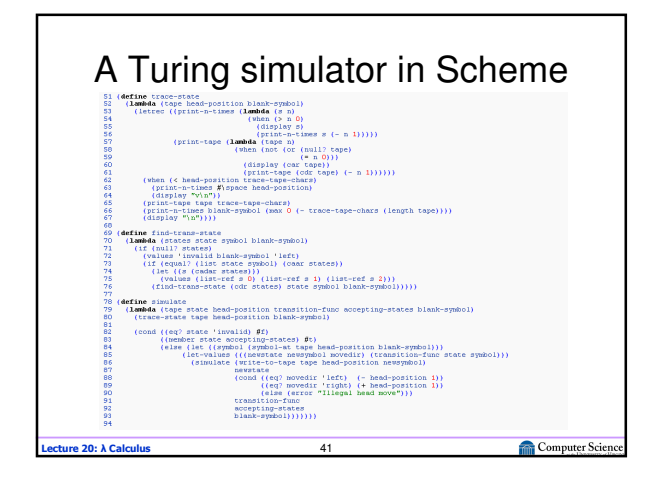

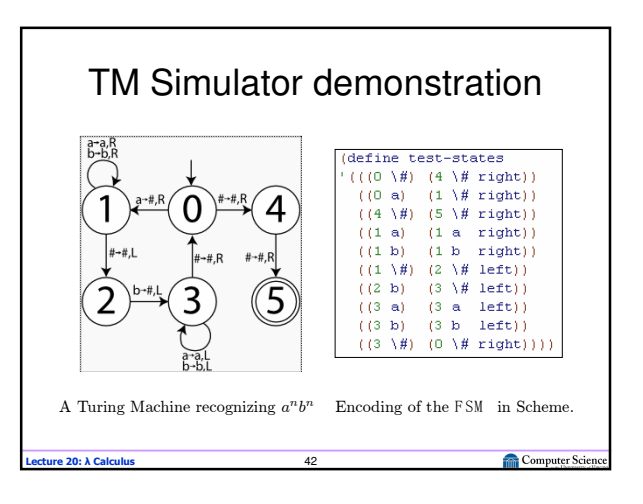

## Summary: TM and λ Calculus

- λ Calculus emphasizes the use of transformation rules and does not care about the actual machine implementing them.
- It is an approach more related to software than to hardware

Many slides and examples are adapted from materials developed for Univ. of Virginia CS150 by David Evans.

Lecture 20: λ Calculus 43

Computer Science